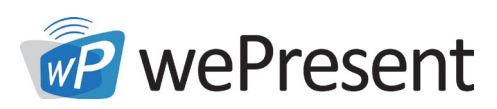

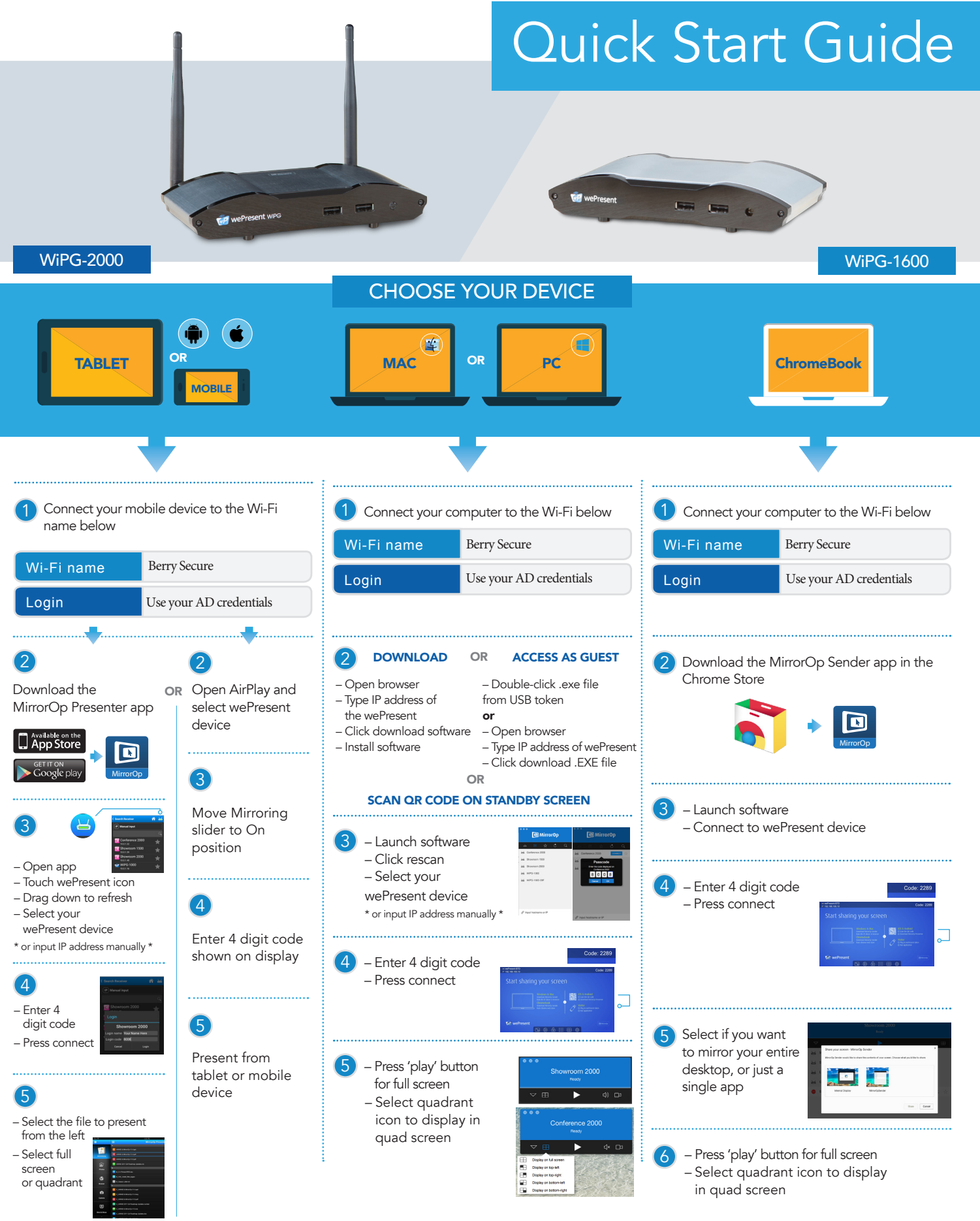

Sales: sales@wePresentWiFi.com Support: help@wePresentWiFi.com